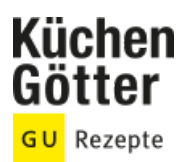

## Rezept **Grundrezept Rahmwürfel**

Ein Rezept von Grundrezept Rahmwürfel, am 30.06.2024

## **Zutaten**

**70 g** Sahne **20 g** weiche Butter Rahmen von 10 x 15 cm and alle von de la von de Winkelpalette Pralinengabel

**200 g** Vollmilchkuvertüre **50 g** Zartbitterkuvertüre (60%)

**500 g** Vollmilchkuvertüre **nach Belieben etwas Blattgold** 

## **Rezeptinfos**

Portionsgröße Für ca. 35 Stück | Schwierigkeitsgrad leicht | Zeit Zubereitung: 60 bis 90 min Dauer: 60 bis 90 min

## **Zubereitung**

- Die Vollmilch- und die Zartbitterkuvertüre hacken. Die Sahne aufkochen, den Topf vom Herd nehmen. Die Kuvertüren in der Sahne unter Rühren schmelzen, bis eine homogene, glänzende Masse entstanden ist. Die Butter dazugeben und gründlich unterrühren. 1.
- Auf ein mit Backpapier belegtes Blech einen Rahmen von 10 x 15 cm legen und die Sahnemasse einfüllen. Mit der Winkelpalette glatt streichen. Die Masse mit Frischhaltefolie abdecken und mind. 12 Std. an einem kühlen Ort (nicht im Kühlschrank!) fest werden lassen. Sie ist perfekt, wenn sie recht stabil, aber biegsam ist – man spricht auch von einer »speckigen« Ganache. 2.
- Zum Schneiden der Ganache einen hohen Rührbecher mit heißem Wasser und ein sauberes Geschirrtuch oder Küchenpapier bereitlegen. Beim Schneiden immer wieder zwischendurch das Messer in das heiße Wasser eintauchen und trocken reiben. So lässt sich die Ganache schneiden, ohne am Messer anzuhaften. 3.
- Die Pralinenmasse vorsichtig am Rand des Rahmens entlang einschneiden und den Rahmen entfernen. Die Ganache in 35 Quadrate schneiden. 4.
- Zum Überziehen die Vollmilchkuvertüre hacken, schmelzen und temperieren. Jede Praline mit der Pralinengabel in die Kuvertüre tauchen, die Kuvertüre ablaufen lassen, die Praline am Schüsselrand abstreifen und auf Backpapier setzen. Nach Belieben die Pralinen – solange die Kuvertüre noch weich ist – mit je einem Stückchen Blattgold garnieren und fest werden lassen. 5.